# BATTEN APPLICATION WALKTHROUGH

Bachelor of Arts in Public Policy and Leadership

# PART ONE: CREATING YOUR ACCOUNT

You will need to create an account if you have not previously applied to Batten or made an appointment with a member of the Admissions team!

#### STEP ONE: VISIT OUR WEBSITE

To start your application, visit batten.virginia.edu and hit APPLY in the top right corner.

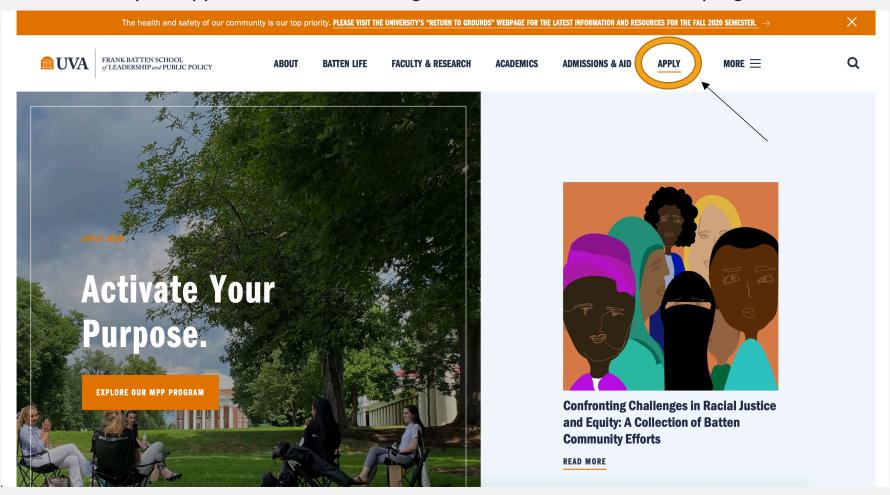

#### STEP TWO: CREATE AN ACCOUNT

Create an account if you have not previously applied to Batten or made an appointment with a member of the admissions team.

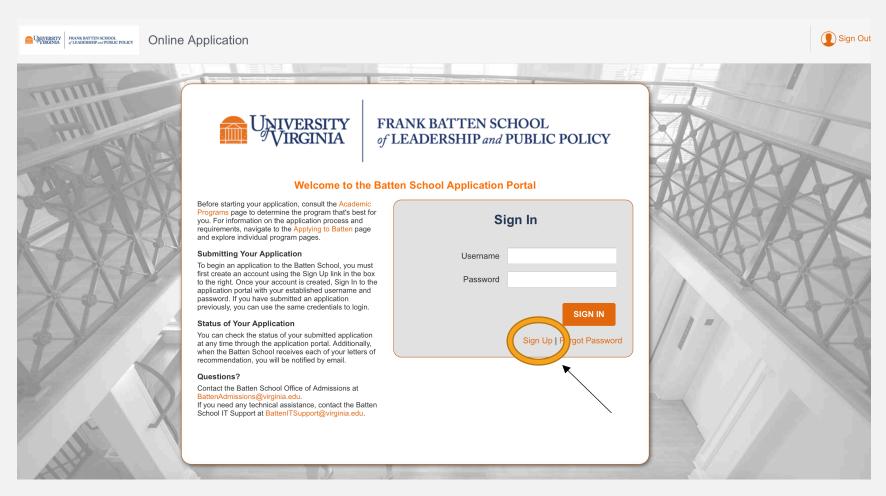

#### Fill in your personal information and hit "Create Account."

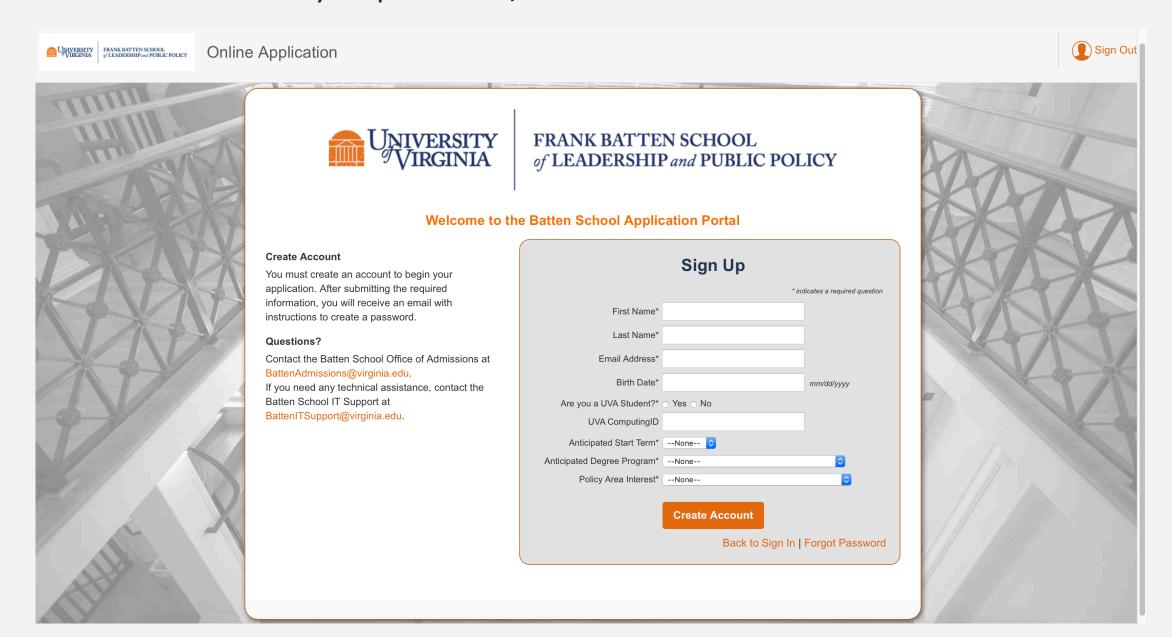

# Your account is now created, and you will create a new password using the link in your email.

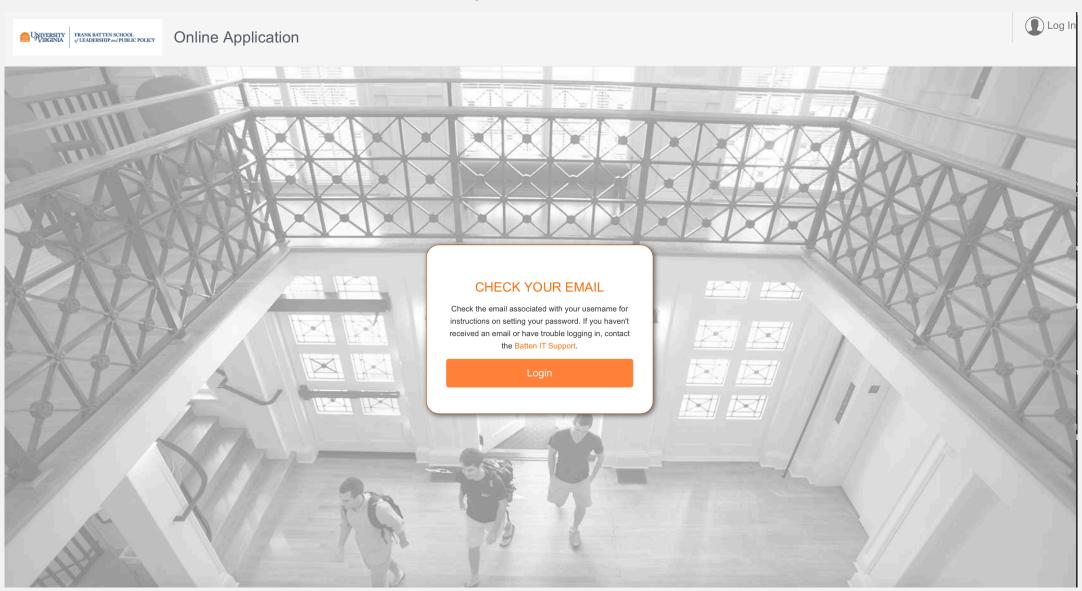

#### Use this email to create a new password and return to the application portal.

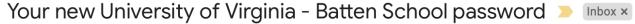

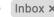

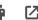

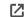

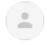

University of Virginia - Batten School fbsadmissions@virginia.edu via zgma8yhkzkcuvz.36-j47reaa.na82.bnc.salesforce.com

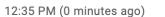

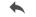

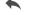

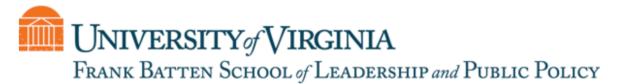

Hi Courtney Test,

Please click here to set a password for University of Virginia - Batten School.

Thanks,

to me 🔻

Frank Batten School of Leadership & Public Policy

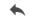

Reply

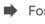

Forward

Create a new password. This will be the password you will use to log back into the portal to continue working on your application.

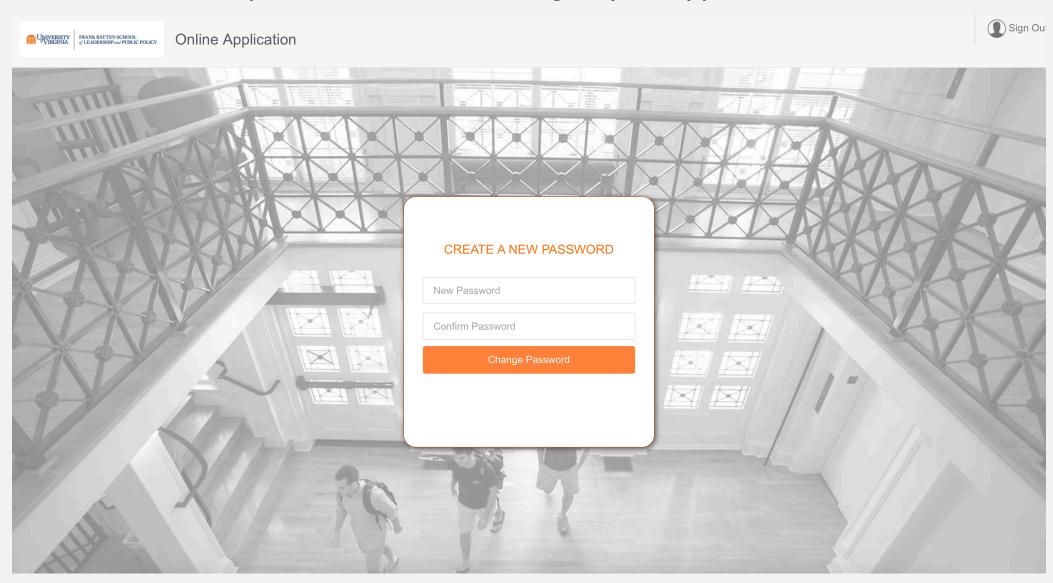

### STEP THREE: START A NEW APPLICATION

You have now entered your applicant dashboard. From here, you can view all your applications to Batten as well as start a new application.

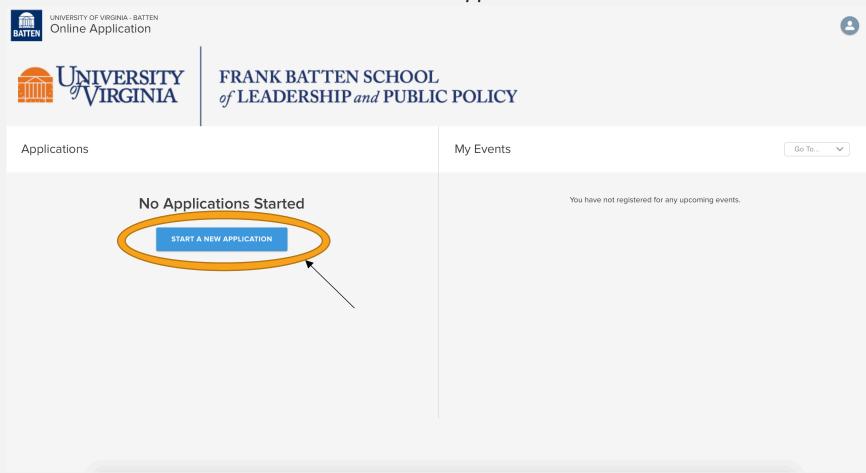

Since you are applying for the undergraduate major, select "Start Application" under "Undergraduate."

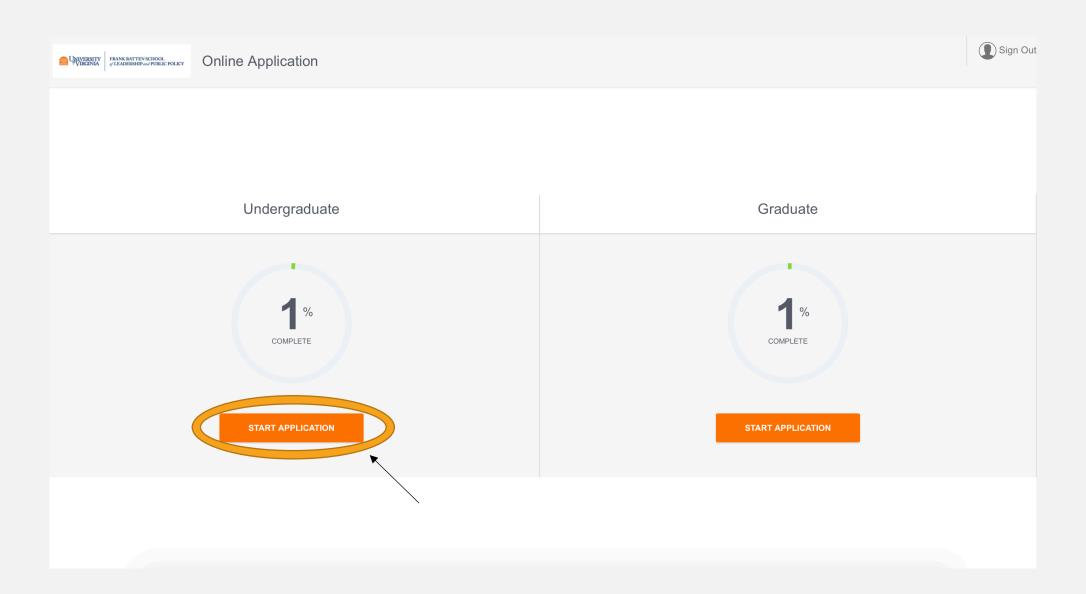

#### Select the BA program and Fall 2021 entry and hit "Start Application."

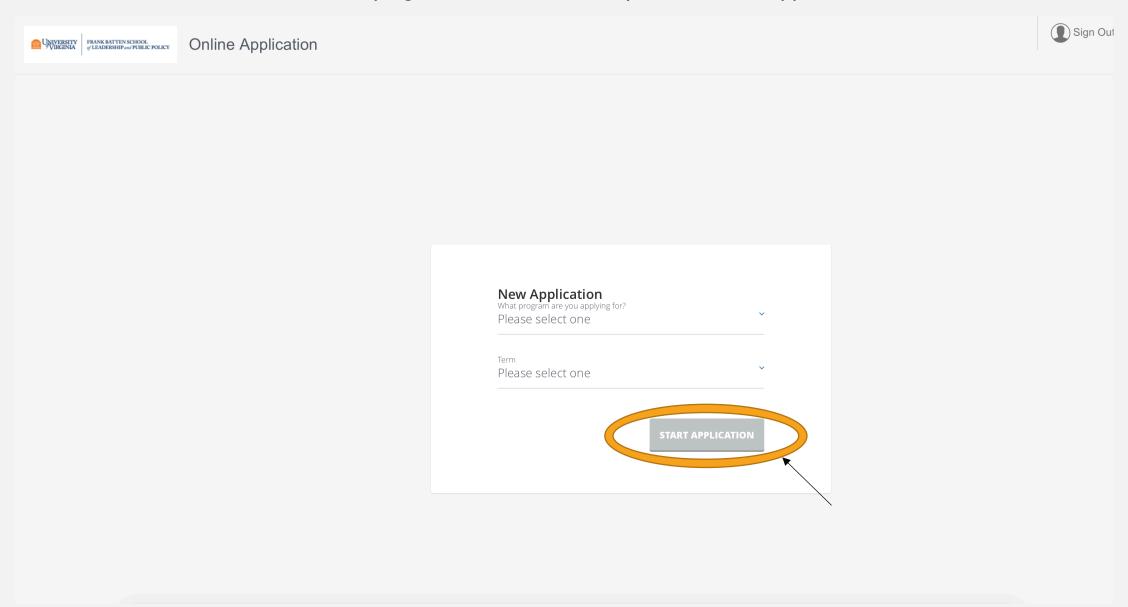

#### RETURNING TO THE APPLICATION

After logging back into the portal, you can look at the status of all your Batten applications. Click on each application to continue working on it.

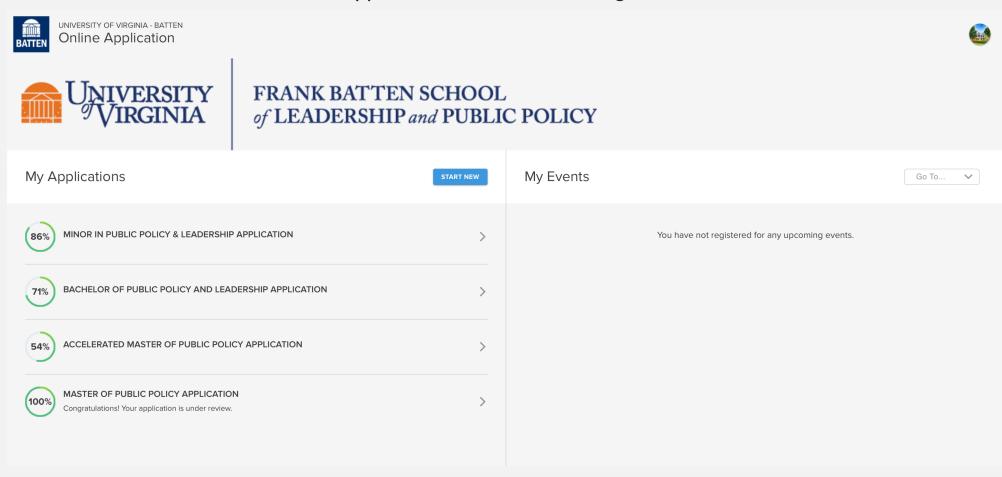

### PART TWO: THE APPLICATION

\*Note: You do not need to complete the application in one sitting. You can use your account information to log back into the portal as many times as you need to complete the application!

#### NAVIGATING THE APPLICATION

This is the opening screen of the application. You can use the sidebar navigation to jump back and forth between sections without scrolling.

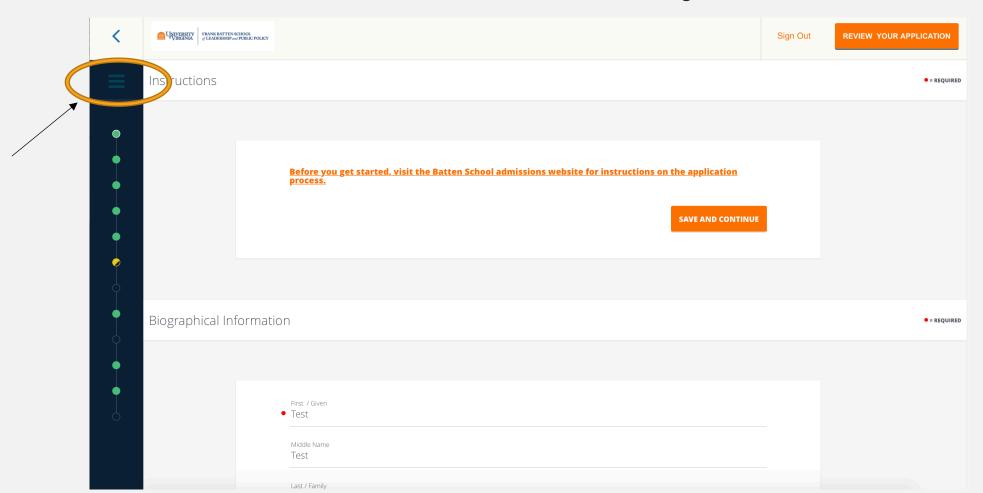

# THESE ARE THE MAIN SECTIONS OF THE APPLICATION, AND THE DOTS HELP YOU TO TRACK YOUR PROGRESS.

- AN OPEN CIRCLE IS A SECTION THAT HAS NOT YET BEEN STARTED.
- A YELLOW CIRCLE INDICATES A SECTION THAT IS MISSING SOME INFORMATION.
- A GREEN CIRCLE MEANS YOU HAVE INCLUDED ALL REQUIRED INFORMATION FOR THE SECTION.

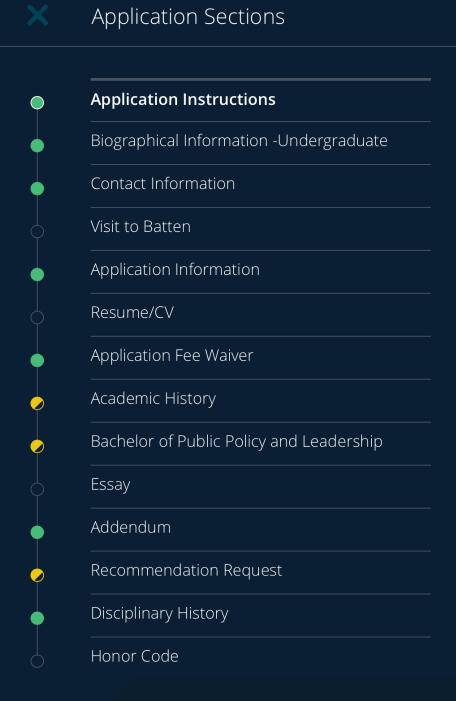

## SECTION ONE: BIOGRAPHICAL INFORMATION

You will have to fill in information for each line that has a red dot next to it. You do not have to include information for every question.

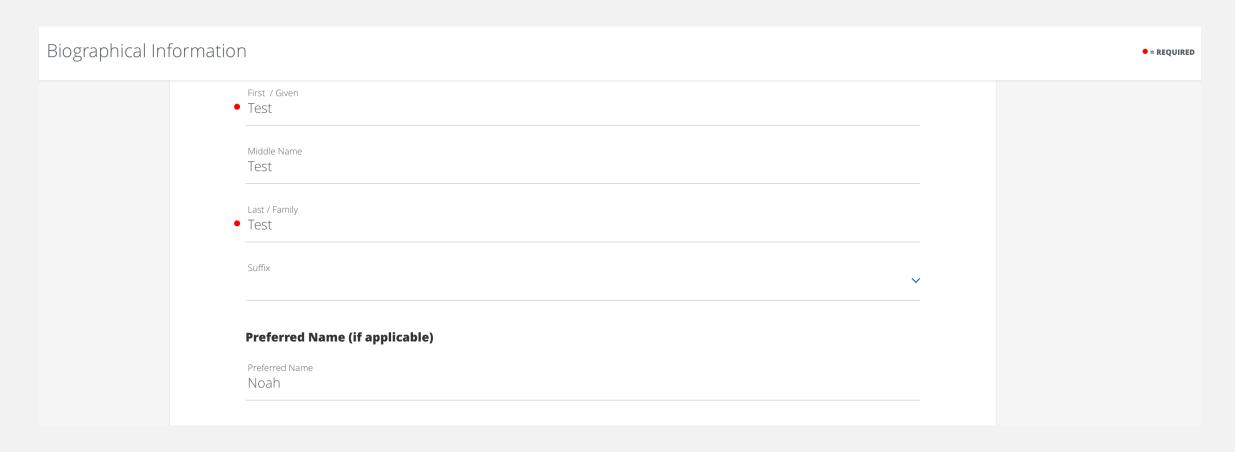

| First / Given Previous                     |              |               |            |
|--------------------------------------------|--------------|---------------|------------|
| Middle Name Previous                       |              |               |            |
| Last Name Previous                         |              |               |            |
| Suffix Previous<br>Please select an optior | 1            |               | ~          |
| To previous<br>Month                       | <b>∨</b> Day | <b>∨</b> Year | <b>~</b> X |
| From Previous<br>Month                     | <b>∨</b> Day | <b>∨</b> Year | × x        |

| Sex assigned at Birth                                                                                                    |
|----------------------------------------------------------------------------------------------------|
| Male                                                                                                    |
| Female                                                                                                    |
|                                                                                                    |
|                                                                                                    |
|                                                                                                    |
| The University of Virginia supports LGRTOLA students and does not discriminate based on responses to the                                                                                                    |
| The University of Virginia supports LGBTQIA students and does not discriminate based on responses to the following optional questions. Please see our non-discrimination statement for more information.                                                                                                    |
| The University of Virginia supports LGBTQIA students and does not discriminate based on responses to the following optional questions. Please see our non-discrimination statement for more information. Responses will not be used in the admissions decision-making process, but may be used to establish or connect students with potential resources.                                                                                                |
| The University of Virginia supports LGBTQIA students and does not discriminate based on responses to the following optional questions. Please see our non-discrimination statement for more information. Responses will not be used in the admissions decision-making process, but may be used to establish or connect students with potential resources.                                                                                                |
| The University of Virginia supports LGBTQIA students and does not discriminate based on responses to the following optional questions. Please see our non-discrimination statement for more information. Responses will not be used in the admissions decision-making process, but may be used to establish or connect students with potential resources.  If you would like the opportunity, we invite you to identify your non-binary gender identity. |
| connect students with potential resources.                                                                                                    |
| If you would like the opportunity, we invite you to identify your non-binary gender identity.  Do you identify as a gender or sexual minority (e.g. Lesbian, Gay, Bisexual, Transgender, Queer, Questioning,                                                                                                    |
| If you would like the opportunity, we invite you to identify your non-binary gender identity.                                                                                                    |
| If you would like the opportunity, we invite you to identify your non-binary gender identity.  Do you identify as a gender or sexual minority (e.g. Lesbian, Gay, Bisexual, Transgender, Queer, Questioning,                                                                                                    |

#### Biographical Information

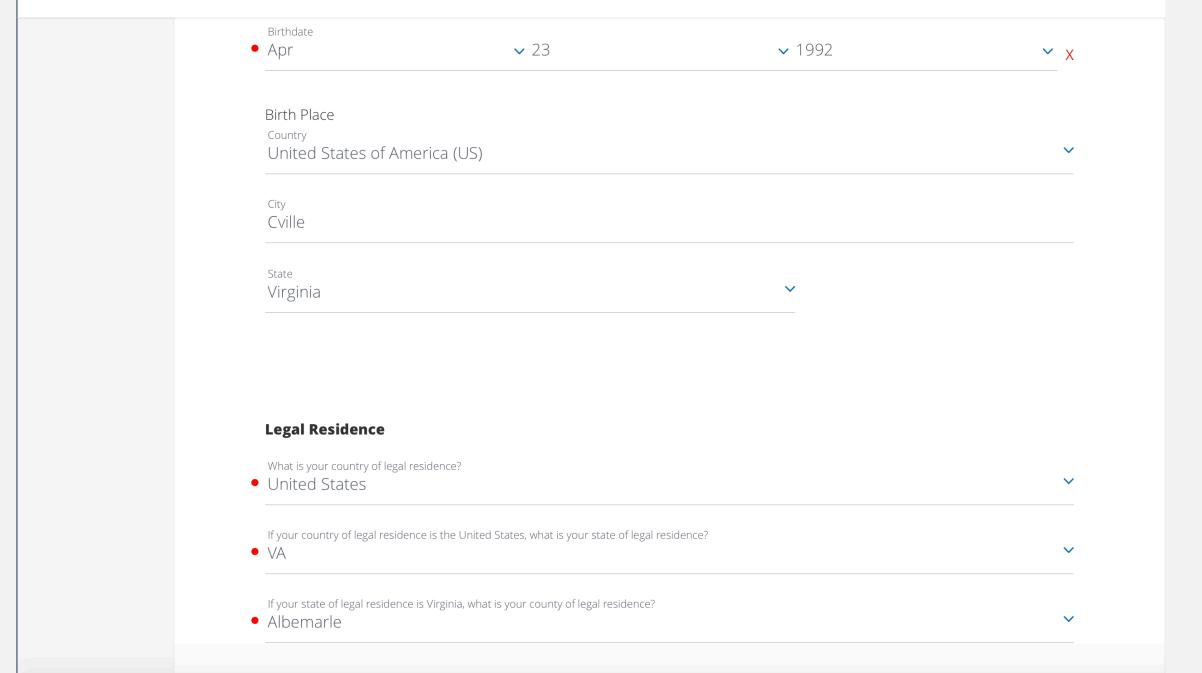

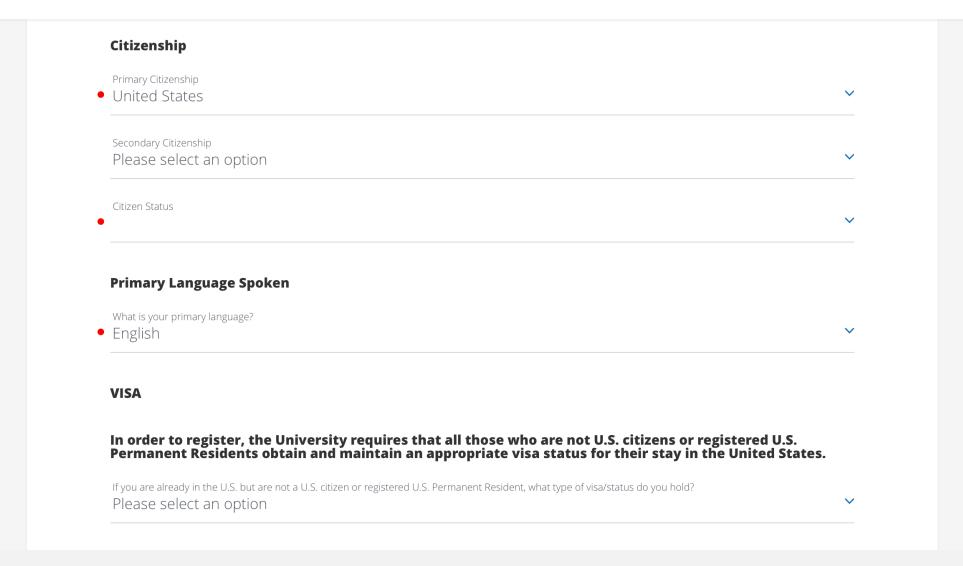

#### Biographical Information

| Ethnicity                                                                                                    |
|----------------------------------------------------------------------------------------------------|
| Are you Hispanic / Latino? (That is, a person of Cuban, Mexican, Puerto Rican, South or Central American or other Spanish culture or origin, regardless of race) |
| <ul><li>Yes</li><li>No</li></ul>                                                                                                    |
|                                                                                                    |
|                                                                                                    |
| Race (select one or more of the following races)                                                                                                    |
| <ul><li>African American</li></ul>                                                                                                    |
| <ul> <li>Native American</li> </ul>                                                                                                    |
| <ul><li>Asian American</li></ul>                                                                                                    |
| ☐ Asian/Indian Subcontinent                                                                                                    |
| ☐ Hispanic/Latino                                                                                                    |
| ☐ Mexican American/Chicano                                                                                                    |
| □ Native Hawaiian/Pacific Islander                                                                                                    |
| □ Puerto Rican                                                                                                    |
| ☐ White/Caucasian                                                                                                    |
| ✓ Other                                                                                                    |

| <ul> <li>Are you a U</li> </ul>                   | J.S. Armed Services veteran?                                                                                                    |
|---------------------------------------------------|----------------------------------------------------------------------------------------------------|
| Yes                                               |                                                                                                    |
| <ul><li>No</li></ul>                              |                                                                                                    |
|                                                   |                                                                                                    |
|                                                   |                                                                                                    |
| • Are you a m                                     | nember of ROTC?                                                                                                    |
| ( Yes                                             |                                                                                                    |
| No                                                |                                                                                                    |
|                                                   |                                                                                                    |
|                                                   |                                                                                                    |
|                                                   |                                                                                                    |
| <ul> <li>Are you a fi<br/>or legal gua</li> </ul> | rst generation college student? A first-generation student is defined as someone whose parent(s) ardian(s) have not completed a bachelor's degree. |
| Yes                                               | raian(s) have not completed a bacheror's degree.                                                                                                   |
|                                                   |                                                                                                    |
| <ul><li>No</li></ul>                              |                                                                                                    |
|                                                   |                                                                                                    |
|                                                   |                                                                                                    |
| • Do you hav                                      | e a spouse, partner, or family member that is a current applicant, student, or alumni at the                                                       |
| University o                                      | or virginia?                                                                                                    |
| O Yes                                             |                                                                                                    |
| <ul><li>No</li></ul>                              |                                                                                                    |
|                                                   |                                                                                                    |
| • Do you hav                                      | e a spouse, partner, or family member that is a current applicant, student, or alumni of the Batten                                                |
|                                                   |                                                                                                    |
| ( ) Yes                                           |                                                                                                    |
| <ul><li>No</li></ul>                              |                                                                                                    |

#### SECTION TWO: CONTACT INFORMATION

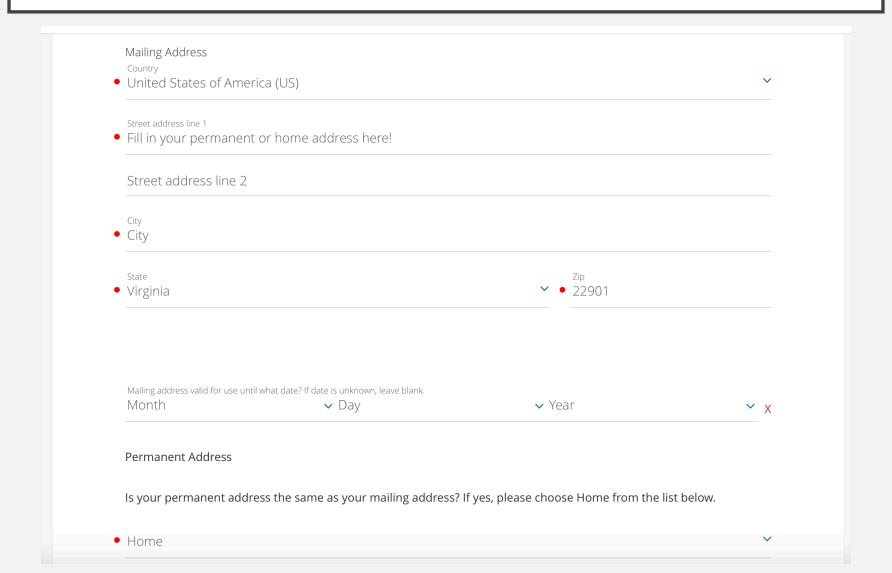

#### Contact Info

Telephone Please include at least one telephone number below to facilitate our communication with you. Use this format for phone w/ area code: (###) ###-### Cell Phone • (123) 466-7988 Alternate Phone Work Phone (123) 466-7988 Email • YourComputingID@virginia.edu **SAVE AND CONTINUE** 

#### SECTION THREE: VISIT TO BATTEN

Select "yes" if you have engaged with our office or attended one of our events, including advising appointments, information sessions, one-on-ones with one of our Ambassadors, or another event. Selecting "no" will not hurt your application.

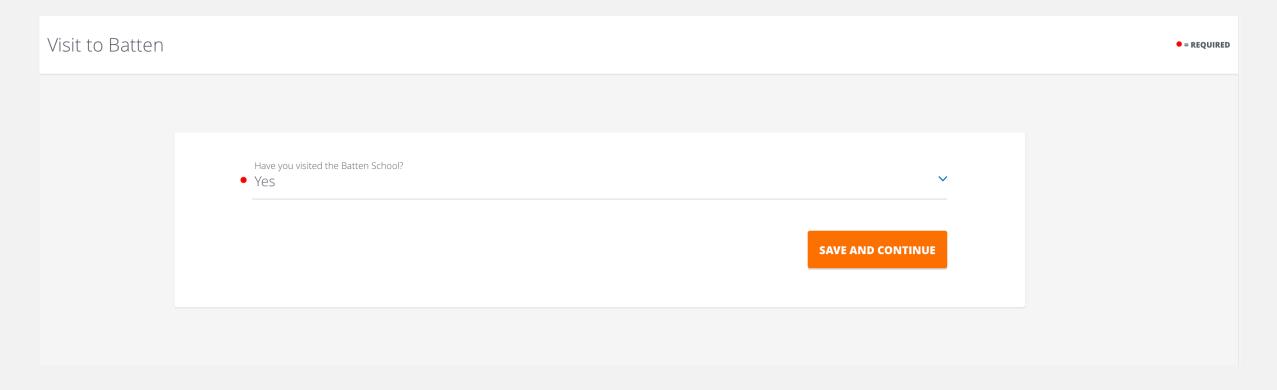

### SECTION FOUR: APPLICATION INFORMATION

This information helps us to track our engagement with prospective students. You can fill in up to three people you've met with to discuss Batten, including other members of the UVA community, like association deans. Use this spot is to list any honors, awards, need-based financial aid, or merit scholarships you have received. Leaving this blank will not affect your application.

| Application Information |                                                                                                    | • = REQUIR |
|-------------------------|----------------------------------------------------------------------------------------------------|------------|
|                         | Please list any honors, awards, need-based financial aid, or merit scholarships you have received since leaving high school and explain the basis of selection (e.g. Dean's List, Questbridge Scholar, Posse Scholar, Blue Ridge Scholar, Rainey Scholar, Echols Scholar, Jefferson Scholar, and/or other research, academic, or travel grants).  Test |            |
|                         | List any current students or alumni of the Batten School, University faculty members, or administrators (if any) with whom you've spoken to or interacted with regarding the Batten School. There is no penalty for not entering contacts in this section, it simply helps us track our engagement.                                                    |            |
|                         | Contact #1                                                                                                    |            |
|                         | Contact #2                                                                                                    |            |
|                         | Contact #3  SAVE AND CONTINUE                                                                                                    |            |

## SECTION FIVE: WORK EXPERIENCE AND COMMUNITY ENGAGEMENT

Use this space to provide a high level overview of 3-4 relevant job, volunteer, internship, and/or extracurricular activities you feel best exhibit your practical leadership, engagement in your community, and/or passion for policy or making an impact. If you do not remember exact dates, please provide an estimate, and if it is a current role, leave the end date blank. (Examples: Resident Advisor, UVA Housing and Residence Life, August 15, 2020 - present; Intern, Center for Economic Analysis, June 1, 2019 - August 31, 2019; Food Server, Aramark, August 24, 2019 - May 1, 2020)

#### Please limit any high school activities to 2 submissions Title Organization Start Date Month Day Year End Date Month Day Year **Y** X Estimated Hours Per Week ADD WORK EXPERIENCE AND SCHOOL/COMMUNITY ENGAGEMENT

#### SECTION SIX: RESUME/CV

Be sure to utilize <u>UVA's Career Center</u> to polish up your resume!

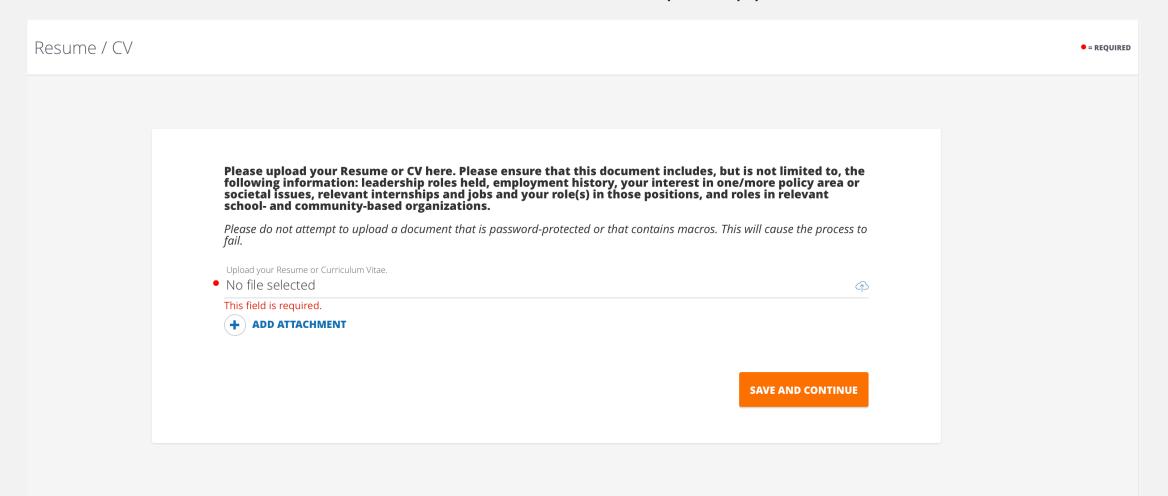

#### SECTION SEVEN: APPLICATION FEE WAIVER

This year, the Batten School is not charging an application fee for all applicants. You do not need to do anything in this section except hit "save and continue."

Application Fee Waiver

= REQUIRED

We know the global pandemic has presented students with a unique set of challenges as they contemplate their future academic path. In this particular moment, ethical, resilient, solutions-oriented policy leaders are needed more than ever. Batten is committed to fostering an intellectual community that is innovative, inclusive, and equitable. In this spirit, the application fee has been waived for all applicants to Batten programs for the 2020-21 academic year.

**SAVE AND CONTINUE** 

#### SECTION EIGHT: ACADEMIC HISTORY

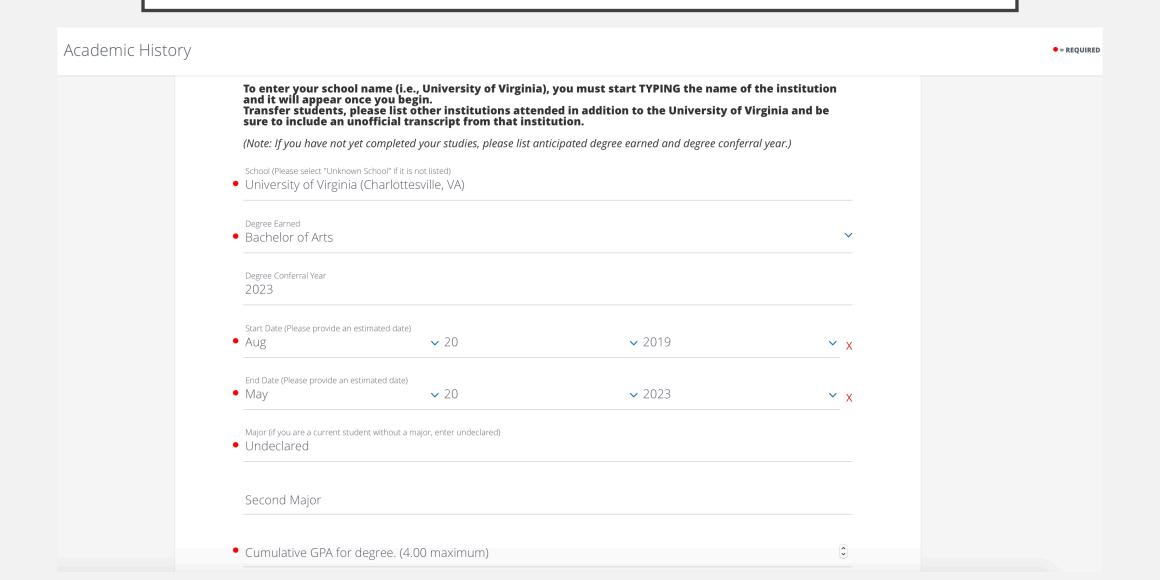

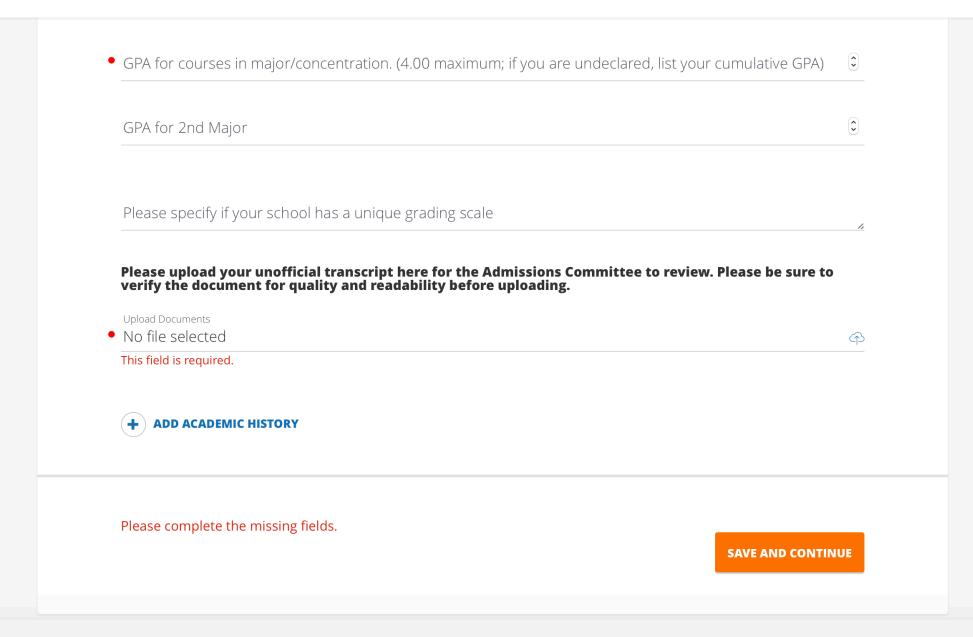

## SECTION NINE: BACHELOR OF PUBLIC POLICY & LEADERSHIP

These questions are aimed to track an applicant's progress on prerequisites. Students can complete the prerequisites while applying to Batten with no effect on their application status.

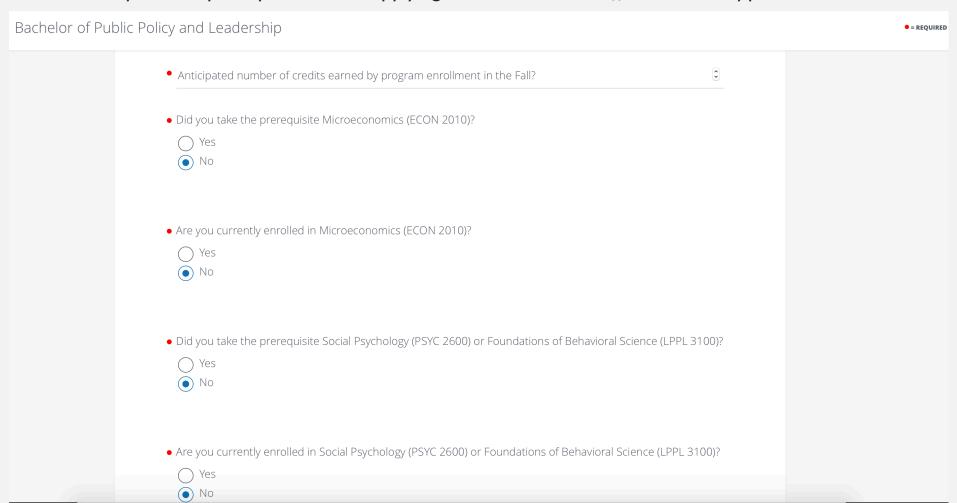

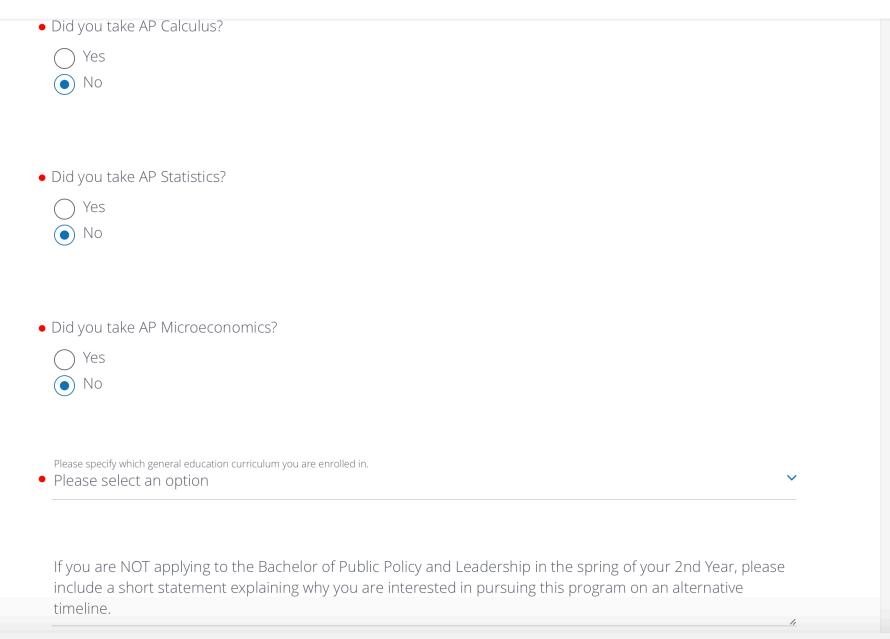

#### **SECTION TEN: ESSAYS**

Please upload your essays as a .doc or .pdf file!

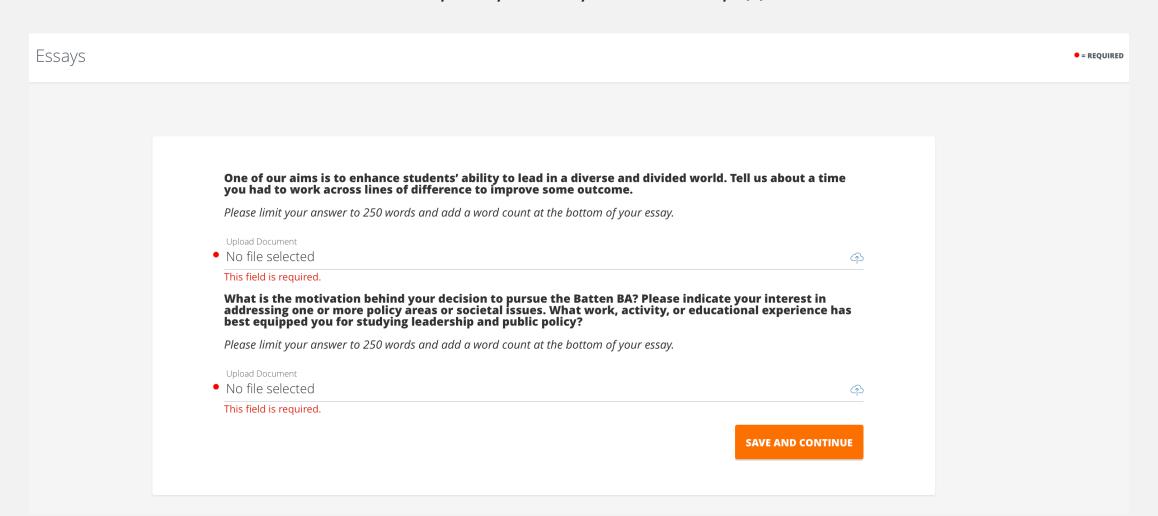

# SECTION ELEVEN: OPTIONAL APPLICATION ADDENDUM

= REQUIRED

Addendum

There is no penalty for not submitting an application addendum. However, some applicants may have additional information that would be useful for the admissions committee. Feel free to amplify positive dimensions of your background not covered elsewhere or give insight into seemingly negative information in your application (e.g. course withdrawals, light course loads, gaps in your academic record, etc.). In particular, you should use this space to detail extenuating circumstances relating to the coronavirus pandemic, including things like your decision regarding Spring 2020 grades (CR/NC vs. letter grades), reduced internship or extracurricular opportunities, or personal hardship. Please format your response as a letter to the admissions committee, not to exceed one page. Upload Document No file selected **SAVE AND CONTINUE** 

#### SECTION TWELVE: RECOMMENDATIONS

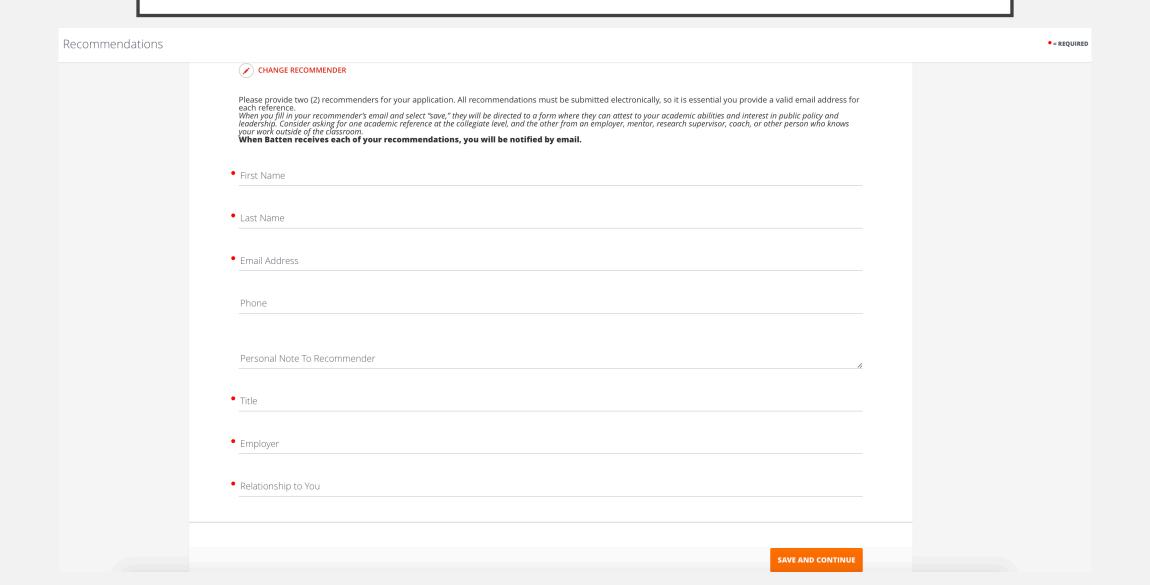

### SECTION THIRTEEN: DISCIPLINARY HISTORY

Answering "yes" to any of these questions will not automatically discount your application from consideration. You can use the optional application addendum to explain.

| Disciplinary History                                                                                                    | • = REQUIRED |
|----------------------------------------------------------------------------------------------------|--------------|
| <ul> <li>Have you ever been the subject of an academic or non-academic disciplinary action, or been suspend expelled from school for any disciplinary or honor code infraction?         <ul> <li>Yes</li> <li>No</li> </ul> </li> <li>Have you ever been convicted of (or is any charge now pending against you for) any violation of feder local or international law? You do not need to report minor traffic violations that did not result in injury others. Charges related to reckless driving and driving under the influence of alcohol or other drugs a "minor traffic violations" and must be reported.</li> <li>Yes</li> <li>No</li> </ul> |              |
| SAVE AND C                                                                                                    | ONTINUE      |

### SECTION FOURTEEN: HONOR CODE & SUBMIT

Honor Code

= REQUIRED

**Honor Code and Application Agreement:** I understand that as a student at the University of Virginia, I will be participating in the Honor System. I agree to support and abide by the Honor System, which prohibits lying, cheating, and stealing. I understand and accept that the Honor System is administered entirely by student representatives, including investigations, adjudications, and appeal review, and that violations may result in permanent expulsion and revocation of any University degree. I understand that I must notify the Office of Admission in writing if either my mailing or my e-mail address should change.

Click below to read an explanation of the Honor System or a description of the Honor Committee governing documents.

Link to Honor Code: http://www.virginia.edu/honor/overview/ Description of Honor Committee governing documents: http://www.virginia.edu/honor/governing-documents/

• Honor Code Agreement

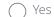

**SAVE AND REVIEW APPLICATION** 

#### REVIEW AND SUBMIT YOUR APPLICATION

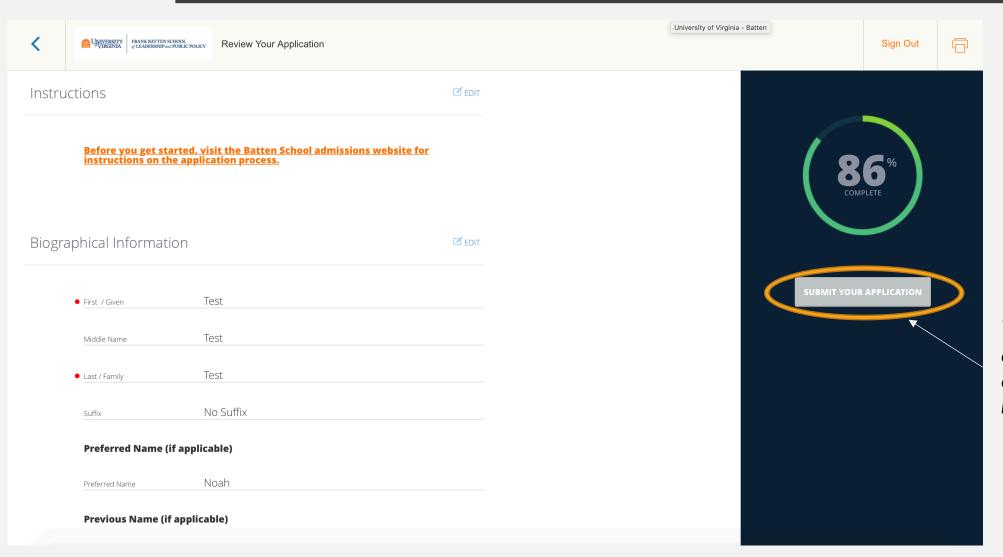

You can submit your application once all sections are complete and the submit button is orange!